**فاعلية استخدام السبورة الذكية على التحصيل المعرفي لمقرر الهوكي لطالبات كليةة الترييةة الرضاةةية جامعة اإلسكندرضة "**

**أ.م.د. نسرضن محمد عبد الحميد عاشور** أستاذ مساعد بقسم المناهج وطرق تدريس التربية الرياضية كلية التربية الرياضية للبنات جامعة اإلسكندرية.

# **أوال: المقدمة ومشكلة البحث**:

يُعد التعليم من أهم المَنظومات التي تقوم عليها أي دولة في العالم، فمن الأسباب الرئيسية لتقدم الدول اهتمامها بالمنظومة التعليمية وجعلها من األولويات لبناء أساس سليم يقوم عليه حاضر مضيء، ومستقبل مشرق يدفعها نحو التقدم والرقي، كما أن التكنولوجيا غزت مختلف جوانب الحياة، وأصبح التطور التكنولوجي من أهم مقاييس تقدم األمم.

وتتحمل مؤسسات التعليم العالي مسئولية تنمية قدرات طلابها بالمهارات اللازمة لمشاركتها الفعالة في عصىر تكنولوجيا المعلومات، بما فيه من تدفق المعرفة وتنو ع مصـادر ها، حيث أصـبحت المعرفة هـي القوة التـي تشكل الحاضـر وتبنـي المستقبل، وأصبح استخدام التكنولوجيا في النظم التعليمية على المستوى المؤسسي والتعليمي والبحثي ضرورة حتمية، لتوفير بيئة تعليمية متطورة غير تقليدية بالجامعات ومنحها مقومات التعامل مع متغيرات العصر المتسارعة وتزويدها برؤية شاملة وواضحة لتطوير نفسها وتمكين العاملين بها حتى يستطيع المتعلم فيها أن يبني خبر اته من خلال استخدام المصـادر المتعددة المتنوعة للمعرفة.  $(1 : 1)$ 

ويعتبر الجانب المعرفي عنصرًا أساسيًا في تعليم الأنشطة الرياضية المختلفة حيث تأخذ الأنشطة معنى جديد عندما تهتم بالجوانب المعرفية، فالخلفية النظرية التي يكتسبها المتعلم تساعده على تفسير المواقف، فبرنامج التربية الرياضية الجيد يعمل على توازن الخبرات المقدمة ويحفز على النمو والتنمية في المجالات البدنية والحركية والمعرفية والوجدانية. (١٠: ٨٠)

والسبورة الذكية تغني عن أجهزة العرض التقليدية، ويتم استخدامها لعرض ما على شاشة الحاسب الآلي من تطبيقات متنوعة، وتستخدم في الصف الدراسي، وتسمح السبورة الذكية للمستخدم بحفظ وتخزين وطباعـة وإرسال ما يتم شرحه عن طريق البريد اإللكتروني. ويمكن الكتابة عليها بشكل إلكتروني كما يمكن التااعل معها وإظهار تطبيقات حاسوبية عليها والتااعل معها باللمس باليد أو بالقلم أو بأدوات التألير المختلاة، كما تتيح امكانية تخزين ما يتم كتابته عليها ليتم الرجود إليه بعد ذلك عند الحاجة، كما يمكن محو ما تمت كتابته باستعمال ممحاة إلكترونية أنيقة.(٢٦: ١)

ويُعرف عبد الحكيم عثمان العبادلة (٢٠٠٧) السبورة الذكية بأنها عبارة عن شاشة إلكترونية مسطحة وتعمل بالتوافق مع أجهزة الحاسوب وجهاز عرض البيانات (داتا شو) وتحويلها إلى أداة فعالة قوية للتعليم، وتقدم صورة واضحة للحاسوب، بحيث يمكن ضبطها ببساطة على حجمها الكبير. (٧: ٢٩)

توفر السبورات الذكية خيارات عديدة تساهم في فهم المادة العلمية، وتطوير المعرفة، وتنظيم المعلومات، وزيادة كفاءة التعلم، بالإضافة إلى أنها تولد شعورًا بالمتعة لدى الطلاب. (٢٠ : ٥)

توجد خصائص تحول اللوحة الذكية إلى أداة تعليمية فعالة هي التعلم المتباين أي القدرة على التنقل بين صفحات الإنترنت على الشاشة بطريقة منظمة وهذه القدرة تحاكي التنظيم التشاركي لدماغ الطالب وتساهم في تنظيم ووضوح الدرس كما يراه الطالب، كما تعمل اللوحات الذكية كأداة معرفية على توسيع مدارك الطلاب وتسهل التفكير المشترك، وبما أن بعض الحمل العقلي ينقل من الطلاب إلى السبورة فإنهم يتمتعون بمساحة أكبر لتنفيذ عمليات التفكير ، وبجانب التعلم التفاعلي تمكن اللوحات الذكية من التفاعل بين محتويات الدراسة والطلاب أنفسهم، سواء وجهًا لوجه أو عبر الإنترنت. (14 :٦٣-٧٤)

وتضيف سحر عبد العزيز قصيبي (٢٠٠٩) أن السبورة الذكية تسهم في تسهيل إكساب المعلومات لدى المتعلمين من خلال جذب انتباه المتعلمين للمادة العلمية التي يتم عرضها، بالإضافة إلى دورها في مساعدة المعلمين على تنظيم وترتيب المحتوى المعرفي للمادة العلمية، مما يسهم في زيادة التااعل بين المتعلمين وفهمهم للمادة المطلوبة، وهل نود خاص من اللوحات الحساسة التفاعلية التي يتم التعامل معها باللمس ويتم استخدامها لعرض ما على شاشة الكمبيوتر من تطبيقات متنوعة، وتساعد في توسيع خبرات المتعلم وتُيسر بناء المفاهيم وإثارة اهتمامه وإشباع حاجاته التعليمية بطريقة جذابة ومشوقة ، بالإضافة إلى تمكن المتعلمين من التفاعل مع الوسيلة خلال عرضها وذلك من خلال إتاحة الفرصة لمشاركة المتعلمين في استخدام الوسيلة مما يجعل التعلم ذو تأثير إيجابي. (0: ١٦)

ومما سبق يتضح أن استخدام السبورة الذكية يساعد على تحسين العملية التعليمية، وتلبية احتياجات المتعلمين للمعارف والمعلومات المختلفة التي تمكن المتعلم من مواجهة التحديات المختلفة التي تفرضها حتمية التطور التكنولوجي الحديث، ومن أهم الدراسات التي أكدت على أهمية استخدام السبورة الذكية في العملية التعليمية دراسة كل من نفين مصطفى أحمد (٢٠١٥)(٥) في مجال كرة اليد، إبراهيم محمد عبد الله (٢٠١٣)(١) في مجال تدريس الهندسة، أحمد حامد محمود (٢٠١٢)(٢) في مجال تنمية مهارات التوظيف المستحدثات التكنولوجية، سحر عبدالعزيز قبيصبي (٢٠٠٩)(٥) في مجال التربية الخاصة والأسوياء.

وعلى الرغم من التطور السريع في تكنولوجيا التعليم وأساليب التدريس الحديث في مؤسساتنا التعليمية إلا أن الأنشطة الرياضية بكلية التربية الرياضية للبنات ومنها مقرر الهوكي لازالت تُدرس بالأسلوب التقليدي والتي تعتمد على تركيز إيجابية التدريس علل المعلم دون المتعلم وعلل االتصال اللاظي فقط في عرض المعلومات، وعلل الجوانب المعرفية في أدنل مستوياتها.

وقد لاحظت الباحثة أثنـاء القيـام بتدريس الجانب النظـري لمقرر الهوكي بالكليـة انخفـاض مستوى التحصـيل المعرفـي لطالبات الفرقة الثالثة وذلك من واقع نتائج الاختبار التحريري والذي يقدر لـه (٣٠درجة ) والاختبار الشفهي والذي يقدر لـه (١٠ درجات) ويتضمن (الإعداد البدني- الإعداد المهار ي- المهارات الحركية الأساسية - خطط اللعب – طرق اللعب- القانون الدولي للهوكي ) حيث تم رصد نتائج الاختبار التحريري والشفهي لمقرر الهوكي للفرقة الثالثة (شعبة تعليم) لعامين متتاليين اعتبارًا من 2017/1015إلى عام 1017/2015 حيث أوضحت النتائج انخفاض مستوى التحصيل المعرفي لمقرر الهوكي والذي يوضحه جدول (١).

**جدول )1( العدد والنسبة المئوضة لتقدضرات طالبات الفرقة الثالثة في التحصيل المعرفي من واقع نتائج اختبارات مقرر الهوكي في األعوام 2016/2015 2016- 2017/**

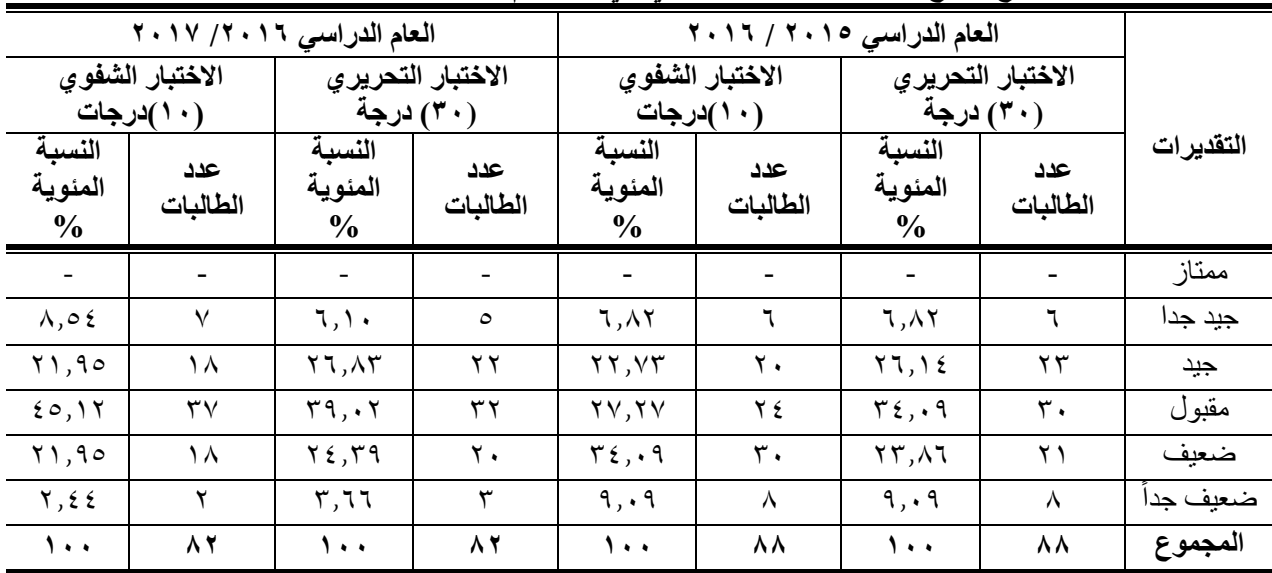

يتضح من جدول (١) أن نسبة الحاصلين على تقدير ضعيف وضعيف جداً معًا في الاختبار التحريري بلغت نسبتهم في %32.95 و %28.05 في العامين 2016/2015 و2017/2016 علل التوالي، بينما بلغة نسبة الحاصلين علل تقدير مقبول ٠٩.٢٩%، و ٣٩.٠٢% ، وكذلك في الاختبار الشفوي لنفس العامين كانت نسبة الحاصلين على تقدير ضعيف وضعيف جدا معًا 645.07 %61 %7 على التوالي ، نسبة الحاصلين على تقدير مقبول ٢٧,٢٧ %70 ، 17 % على التوالي، مما يعني أن متوسط الحاصلين على تقدير مقبول فأقل في الاختبارين والعامين معاً بلغت ٦٨,٥٢% مما يشير إلى ضعف عام في المستوى في نتائج الاختبار التحريري والشفوي لمادة الهوكي لطالبات الفرقة الثالثة (شعبة تعليم).

وقد لاحظت الباحثة أثنـاء القيـام بتـدريس الجانـب النظـري لمقـرر الهـوكي بالكليـة انخفـاض مستوى التحصـيل المعرفـي لطالبات الفرقة الثالثة وترجع الباحثة هذا الانخفاض إلى طريقة التدريس التقليدى التي تعتمد على الحفظ من جانب الطالبات والتلقين من جانب المعلم، كما تجعل مسار الاتصال التعليمي يسير في اتجـاه واحد من المعلم إلـي الطالبـات، بجانـب وجود أعداد كبيرة من الطالبات في قاعات الدراسة، مما أدى لخفض قيمة التواصل وبالتالي عدم إتاحة قدر كبير من التفاعل بين المعلم والطالبات، كمـا لا يوجد أساليب متطورة وحديثة في جذب الطالبات نحو التعلم، بجانب اهتمام المعلم بـالكم المعرفـي المراد نقلـه للطالبـات علـي حسـاب الكيف.

ومن العرض السابق يتضح أن استخدام السبورة الذكية أحد الأساليب الحديثة التي تستخدم في مجال التعليم ولها أثر كبير في تحسين عملية التعلم، مما دعا الباحثة إلى القيام بهذه الدراسة لمعرفة أثر استخدام السبورة الذكية على التحصيل المعرفي لمقرر الهوكي لطالبات كلية التربية الرياضية جامعة الإسكندرية وربما يؤدي استخدامها إلى المزيد من التفاعل والمشاركة في اكتساب المعلومات والمعارف نحو التعلم.

# **ثانيا:ً مصطلحات البحث :**

# **السبورة الذكية : )تعرضف إجرائي(**

السبورة الذكية من أحـدث الوسائــط التعليمية المستخدمة في تكنولوجيا التعليم، وهــي سبورة بيضـاء تفاعلية تعمل باللمس وتتصل بالكمبيوتر حيث يعرض عليها ماهو على شاشة الكمبيوتر من محتوى المنهج الخاص بمقرر الهوكي ، كما يمكن للمعلمة التحكم في جميع عمليات الكمبيوتر عن طريقها.

### **ثالثا: أهداف البحث:**

يهدف هذا البحث إلى التعرف على فاعلية استخدام السبورة الذكية على التحصيل المعرفي لمقرر الهوكي لطالبات كلية التربية الرياضية بنات جامعة اإلسكندرية.

### **رايعا:ً فروض البحث**:

- من خلال هدف البحث تم التوصل إلى الفروض التالية: -1 توجد فروق دالة إحصائيا بين متوسطات درجات القياسين القبلي والبعدي للمجموعة التجريبية في اختبار التحصيل المعرفي لمقرر الهوكي لطالبات كلية التربية الرياضية لصالح القياس البعدي.
- -2 توجد فروق دالة إحصائيا بين متوسطات درجات القياسين القبلي والبعدي للمجموعة الضابطة في اختبار التحصيل المعرفي لمقرر الهوكي لطالبات كلية التربية الرياضية لصالح القياس البعدي.
- ٣- توجد فروق دالة إحصائياً بين متوسطات درجات القياسات البعدية لمجموعتي البحث التجريبية والضابطة في الاختبار التحصيل المعرفي لمقرر الهوكي لطالبات كلية التربية الرياضية لصالح المجموعة التجريبية.

# **خامساً : إجراءات البحث**

#### **-1 منهج البحث:**

تم استخدام المنهج التجريبي باستخدام التصميم التجريبي لمجموعتين إحداهما تجريبية )يطبل عليها أسلوب السبورة الذكية) والأخرى ضابطة (يطبق عليها أسلوب الأوامر) في تدريس الجانب النظري لمقرر الهوكي ويجرى عليهما القياس القبلي والبعدي.

### **-2 مجاالت البحث:**

- أ- **المجال الزمني:** العام الجامعي 2018/2017 -الاصل الدراسي األول.
	- ب- **المجال المكاني:** كلية التربية الرياضية للبنات جامعة اإلسكندرية.
- ج- **المجال البشرى:** طالبات الارقة الثالثة بكلية التربية الرياضية للبنات جامعة اإلسكندرية.

### **-3مجتمع البحث:**

تم اختيار مجتمع البحث بطريقة عمدية من طالبات الفرقة الثالثة بكلية التربية الرياضية للبنات – جامعة الإسكندرية للعام الجامعي ٢٠١٨/٢٠١٧ وعددهن (١٩١) طالبة، حيث لم يسبق لهن دراسة مقرر الهوكي وليس لديهن خبرة سابقة في الجانب المعرفي للهوكي لمقرر الفرقة الثالثة (الإعداد البدني - الإعداد المهاري - المهارات الحركية الأساسية - خطط اللعب – طرق اللعب- القانون الدولي للهوكي )، تم استبعاد طالبة واحدة لعدم انتظامها في الدراسة.

### **-4 عينة البحث:**

- **أ-** الدراسة األساسية تم اختيار )128( طالبة بطريقة عشوائية من طالبات الارقة الثالثة بكلية التربية الرياضية -بنات يمثلن عينة البحث الأساسية، حيث قَسمن إلى مجمو عتين قوام كل منهما (٢٤) طالبة إحداهما تجريبية يُطبق عليها التعليم باستخدام السبورة الذكية، والأخرى ضابطة يُطبق عليها أسلوب الأوامر.
- **ب-** عينة الدراسة االستطالعية وعددهن )62( طالبة تم اختيارهن بطريقة عشوائية من مجتمع البح إلجراء المعامالت العلمية للاختبار الذكاء واختبار التحصيل المعرفي والوحدة التدريسية.

#### **-5 أدوات البحث :**

- أ- اختبار الذكاء المصور "أحمد زكي صالح" مرفق( ٢) ب- اختبار التحصيل المعرفي لمقرر الهوكي. مرفق (٣) (إعداد الباحثة) ج- الوحدات التعليمية لأساليب التدريس المستخدمة.مرفق(٤)
- **أ- اختبار الذكاء المصور "أحمد زكي صالح"** استخدمت الباحثة اختبار الذكاء للراشدين لأحمد زكي صالح مرفق (٢) كأساس للتأكد من تجانس مجموعتي البحث في متغير الذكاء.

### **المعامالت العلمية الختبار الذكاء**

### **صدق االختبار :**

تم تطبيق اختبار الذكاء على عينة الدراسة الاستطلاعية (٦٢) طالبة في الفترة من201/17/17/ حتى 7/١٧/١٠/٢، وقد استخدمت الباحثة صدق التمايز باستخدام المقارنة الطرفية بين الإرباع الأعلى والأدنى.

|                | اختبار مان ويتني              |          |                | الإرباع الأدنى<br>ن = ۱۶ | الإرباع الأعلى<br>ن = ۱۶ |                    | الاختبارات      |  |
|----------------|-------------------------------|----------|----------------|--------------------------|--------------------------|--------------------|-----------------|--|
| الدلالة<br>(P) | Z                             | U        | مجموع<br>الرتب | مُتوسط<br>الرتب          | مجموع<br>الرتب           | مُتوسط<br>الرتب    |                 |  |
| $\ldots$       | $\S$ , $\wedge$ $\S$ $\wedge$ | $\cdots$ | $\Upsilon$     | $\wedge, \circ$ .        | $597, \ldots$            | $Y_{\epsilon,0}$ . | الاختبار الذكاء |  |

**جدول (۱) صدق التماضز الختبار الذكاء)ن=62(**

بتضح من جدول (١) أن الفرق بين الإرباع الأعلى والأدنى لاختبار الذكاء دالة إحصائياً (0.05>Pمما يعني أن االختبار صادق ويميز بين المستويات المختلاة.

### **ثبات االختبار:**

Ξ

تم حساب ثبات الاختبار بطريقة التطبيق والإعادة على عينة الدراسة الاستطلاعية البالغ عددها (٦٢) طالبة، بفاصل زمني (١٠) أيام في الفترة من2017/11/17 حتى 7/١٧/١٠/٢وتم إيجاد معامل الارتباط بين التطبيق الأول والثاني ومعامل الثبات باستخدام معامل ألفا كرونباخ و جدول (٢) يوضح ذلك.

جدول (٢) **ثبات اختبار الذكاء** 

 **)ن=62(**

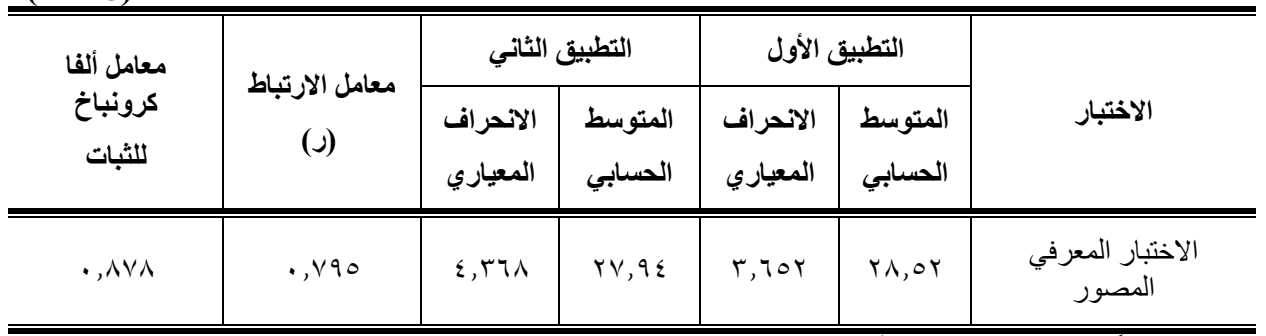

 **\* دال إحصائياً عند )0.05( )ر الجدولية = 0.250(**

يشير جدول (٢) أن معامل الارتباط بين التطبيقين الأول والثاني دال إحصائياً، كما أن معامل ألفا كرونباخ للثبات لاختبار الذكاء مقبول ( أكبر من ٠,٧) مما يدل على ثبات الاختبار. (٢: ٣)

### **ب- اختبار التحصيل المعرفي :**

قبل البدء في إعداد الاختبار راعت الباحثة العديد من الأسس التربوية والعلمية ومن أهمها أن يكون للاختبار هدف وخطوات محددة وواضحة مع توافر المعايير العلمية له من صدق وثبات وموضوعية.

### **خطوات إعداد االختبار:**

### **\* تحدضد الهدف من االختبار:**

تم تحديد الأهداف المعرفية المراد قياسها من خلال اختبار المعلومات ووضعها في صورة عبارات محددة وواضحة وملائمة لمستوى الطالبات المطبق عليهن الاختبار وقد صيغت الأهداف المراد قياسها في صورة يمكن تقويمها، وقد استعانت الباحثة بتقسيم بلوم في صـياغة الأهداف المعرفية الخاصـة بمحتوى مقرر الهوكي وذلك للمستويات المعرفية (المعرفة – الفهم – التطبيق) حيث اقتصر هذا الاختبار على هذه المستويات، التـي اهتمت الباحثـة أن تتضمنها بنـود الاختبـار لملاءمتهـا لطبيعـة البحث الحالي الذي يعمل على استثارة الذهن وتنشيط الفكر .

### **\* إعداد التخطيط العام لمحتوضات اختبار التحصيل المعرفي:**

تم تحديد الأهداف العامة للاختبار وإعداد التخطيط العام لمحتوى مادة الاختبار ويشتمل على صباغة أسئلة الاختبار، وترتيب الأسئلة، وصياغة تعليمات الاختبار ، وتحديد زمن الاختبار ، وإعداد مفتاح التصحيح، وإعداد الاختبار في صورته الأولية مرفق (٢).

### **\* تحليل محتوى مادة االختبار:**

تم تحليل محتوى مقرر الهوكي وذلك بهدف تحديد النقاط التدريسية التي يشملها حتى يكون لهـا الأهميـة النسبية عند وضـع أسئلة الاختبار (الإعداد البدني- الإعداد المهار ي- المهار ات الحركية الاساسية - خطط اللعب – طرق اللعب- القانون) وتحديد النقاط الهامة المراد قياسها من خلال الاختبار ، تم عرض الاختبار على الخبراء والمتخصصين مرفق (١) في مجال المناهج وطرق تدريس الهوكي وذلك لتحديد الوزن النسبي لمواصفات اختبار التحصيل المعرفي . مرفق (٣)

ويوضح جدول (٣) الوزن النسبي لعبارات اختبار التحصيل المعرفي التي تم الاتفاق عليها من قبل الخبراء.

|               | $\checkmark$<br>--                                             | - -                                                      | $\tilde{\phantom{a}}$<br>$- \cdot$<br>-                    | <u>.</u><br>$- -$   |
|---------------|----------------------------------------------------------------|----------------------------------------------------------|------------------------------------------------------------|---------------------|
| المجموع       | التطبيق                                                        | الفهم                                                    | المعرفة                                                    | الأهداف المعرفية    |
| ٦٥            | ہ ۱                                                            | ه ۲                                                      | ه ۲                                                        | عدد الأسئلة         |
| $\frac{0}{0}$ | $\frac{1}{20}$ ( $\uparrow$ $\uparrow$ , $\uparrow$ $\uparrow$ | $\frac{1}{20}$ $\uparrow \wedge$ , $\uparrow$ $\uparrow$ | $\frac{1}{20}$ $\uparrow$ $\uparrow$ $\uparrow$ $\uparrow$ | النسبة المئوية (70) |

جدول (٣) **الوزن النسبي آلراء الخبراء لمواصفات اختبار التحصيل المعرفي**

# **د- صياغة أسئلة االختبار:**

بعد إعداد التخطيط العام لمحتويات الاختبار تم صياغة الأسئلة بحيث تشتمل على النقاط التي تم تحديدها لاختبار التحصيل المعرفي (الإعداد البدني- الإعداد المهاري- المهارات الحركية الأساسية - خطط اللعب – طرق اللعب- القانون) مع مراعاة أن تكون العبارات محددة وواضحة، وتم صياغة الأسئلة في صورة الاختيار من متعدد (أربع احتمالات بينها احتمال واحد صحيح)، حيث إن هذا النوع من الأسئلة لايسمح بدرجة كبيرة من التخمين، ويعتبر من الأسئلة السهلة والبسيطة لدى الطالبات، وقد اشتمل الاختبار على (٦٥) سؤال.

**و -إعداد التعليمات ومفتاح تصحيح االختبار:**

بعد صياغة األسئلة تم وضع التعليمات الخاصة باالختبار، وروعي أن تكون محددة ومختصرة وبسيطة ووافية بالغرض، كما تم وضع مفتاح التصحيح وذلك بتحديد درجة واحدة لكل إجابة صحيحة، وصفر في حالة الإجابة الخطأ وبالتالي تكون الدرجة العظمى للاختبار (٦٥) درجة .

**صالحية الصورة األولية لالختبار:**

**يناء االختبار المعرفي:**

**صدق المحتوى:**

قامت الباحثة بعرض الصورة الأولية للاختبار على (١٠) من الخبراء مرفق(١) وجدول (٤) يوضح ذلك

| <u>رب</u>    |                                         |     |                                   |                                   |                                            |                         |                          |  |
|--------------|-----------------------------------------|-----|-----------------------------------|-----------------------------------|--------------------------------------------|-------------------------|--------------------------|--|
| معامل لوش    | الخبراء الموافقون                       |     | رقم<br>السوال                     | معامل لوش                         | الخبراء الموافقون                          |                         | رقم                      |  |
| لصدق المحتوى | $\frac{0}{0}$                           | عدد |                                   | لصدق المحتوى                      | $\frac{0}{0}$                              | عدد                     | السوال                   |  |
| $1, \cdots$  | ۱۰۰,۰۰                                  | ١.  | $\mathcal{F}$ بالمحمد             | $*\cdot$ , $\wedge \cdot \cdot$   | 1, 1, 1                                    | ٩                       | $\cdot$                  |  |
| $*, \wedge$  | $1, \ldots$                             | ٩   | $\mathfrak{g}$                    | $1, \cdots$                       | ۱۰۰,۰۰                                     | ١.                      | $\mathbf{r}$             |  |
| $1, \cdots$  | $1 \leftrightarrow 1 \leftrightarrow 1$ | ١.  | .77                               | $1, \cdots$                       | ۱۰۰,۰۰                                     | ١.                      | $\overline{\cdot}$       |  |
| $1, \cdots$  | $1 \leftrightarrow 1 \leftrightarrow 1$ | ١.  | .7 <sub>v</sub>                   | ۱٫۰۰۰                             | ۱۰۰٫۰۰                                     | ١.                      | $\overline{\mathcal{L}}$ |  |
| ۰,۰۰۰        | $1 \leftrightarrow 1$                   | ١.  | $\mathcal{N}$                     | ۱٫۰۰۰                             | $1 \leftrightarrow 1$                      | ١.                      | $\cdot^{\circ}$          |  |
| $1, \cdots$  | $1 \leftrightarrow 1 \leftrightarrow 1$ | ١.  | .54                               | $\cdot$ , $\cdot$ $\cdot$ $\cdot$ | $7 \cdot 7 \cdot$                          | $\overline{\mathbf{u}}$ | $\mathcal{I}.$           |  |
| $*, \wedge$  | $\mathfrak{q}$ , , , ,                  | ٩   | $\cdot$                           | $1, \cdots$                       | ۱۰۰,۰۰                                     | ١.                      | $\cdot^{\vee}$           |  |
| $*, \wedge$  | $\mathbf{q}$ , , , ,                    | ٩   | $\mathfrak{z}$ ۱                  | ۱٫۰۰۰                             | $1 \leftrightarrow 1$                      | $\mathcal{N}$           | .<br>A                   |  |
| $*, \wedge$  | $\overline{\mathfrak{q}}$ ,,            | ٩   | $\mathcal{E}$ ۲                   | $*, \wedge$                       | $\overline{\mathcal{F}}$ .,                | $\mathsf{q}$            | $\mathsf{P}.$            |  |
| $1, \cdots$  | ۱۰۰,۰۰                                  | ١.  | .57                               | $*, \wedge$                       | $\mathbf{q}$ , , , ,                       | ٩                       | $\Lambda$                |  |
| $1, \cdots$  | $\lambda$ + + , + +                     | ١.  | $\epsilon$ $\epsilon$             | $*, \wedge$                       | $\uparrow\,\!\star\,\!,\,\!\star\,\!\star$ | ٩                       | $\mathcal{M}$            |  |
| $1, \cdots$  | $1 \leftrightarrow 1 \leftrightarrow 1$ | ۱۰  | . $\epsilon \circ$                | $1, \cdots$                       | ) or a joint $\overline{\phantom{a}}$      | $\mathcal{N}$           | .17                      |  |
| $1, \cdots$  | $1 \leftrightarrow 1$                   | ۱۰  | .57                               | $1, \cdots$                       | $1 \leftrightarrow 1 \leftrightarrow 1$    | $\mathcal{N}$           | . $15$                   |  |
| $*, \wedge$  | $1, \ldots$                             | ٩   | . $\epsilon$ $\vee$               | $*, \wedge$                       | $1 \cdot 1 \cdot \cdot$                    | ٩                       | $\Lambda$                |  |
| $1, \cdots$  | 7 ,                                     | ١.  | . $\epsilon \wedge$               | $1, \cdots$                       | ۱۰۰,۰۰                                     | ١.                      | $\cdot$ $\circ$          |  |
| ۱٫۰۰۰        | $1 \cdots$                              | ١.  | . $\epsilon$ ٩                    | $\cdot$ , 1 $\cdot$ $\cdot$       | $\Lambda \cdot$ , $\cdot \cdot$            | ٨                       | . $\mathcal{N}$          |  |
| ۱٫۰۰۰        | ۱۰۰,۰۰                                  | ١.  | $\cdot$                           | ۱٫۰۰۰                             | $1 \leftrightarrow 1 \leftrightarrow 1$    | ١.                      | $\sqrt{v}$               |  |
| ۰,۰۰۰        | $1 \cdot \cdot, \cdot \cdot$            | ١.  | $\cdot$                           | ۰,۰۰۰ (                           | ۰۰٫۰۰                                      | ١.                      | ۸۱.                      |  |
| ۰,۰۰۰        | $\lambda$                               | ١.  | .°7                               | $\ddotsc, \ddotsc$                | $\vee \cdot, \cdot \cdot$                  | $\overline{\mathsf{v}}$ | .19                      |  |
| ۱٫۰۰۰        | $1 \leftrightarrow 1$                   | ۱۰  | $\cdot^{\circ}$                   | ۱,۰۰۰                             | $1 \leftrightarrow 1 \leftrightarrow 1$    | ١.                      | $\cdot$                  |  |
| $*, \wedge$  | $1, \ldots$                             | ٩   | $\circ$                           | ۱,۰۰۰                             | $1 \leftrightarrow 1 \leftrightarrow 1$    | ١.                      | $\mathcal{N}$            |  |
| $*, \wedge$  | $\mathbf{q}$ , , , ,                    | ٩   | $\cdot^{\circ}$                   | ۱٫۰۰۰                             | ۱۰۰,۰۰                                     | ١.                      | .77                      |  |
| $*, \wedge$  | $\mathbf{q}$ , , , ,                    | ٩   | $\mathfrak{g} \circ \mathfrak{g}$ | $*, \wedge$                       | $1, \ldots$                                | ٩                       | .۲۳                      |  |
| $*, \wedge$  | $\overline{P}$ ۰,۰۰                     | ٩   | ,٥٧                               | $1, \cdots$                       | $1 \leftrightarrow 1 \leftrightarrow 1$    | ١.                      | .72                      |  |
| $1, \cdots$  | $1 \leftrightarrow 1 \leftrightarrow 1$ | ١.  | .۰۸                               | $1, \cdots$                       | ۱۰۰,۰۰                                     | $\mathcal{L}$           | .70                      |  |
| $1, \cdots$  | $1 \leftrightarrow 1$                   | ۱۰  | .09                               | ۱٫۰۰۰                             | $1 \leftrightarrow 1 \leftrightarrow 1$    | ١.                      | ۲٦.                      |  |
| $1, \cdots$  | $1 \leftrightarrow 1 \leftrightarrow 1$ | ۱۰  | ٦.                                | $*, \wedge$                       | $1, \ldots$                                | ٩                       | .7 <sub>v</sub>          |  |
| $*, \wedge$  | $1, \ldots$                             | ٩   | ۱٦.                               | $1, \cdots$                       | $\lambda$ ,                                | $\mathcal{N}$           | .7 <sub>A</sub>          |  |
| $1, \cdots$  | $1 \leftrightarrow 1 \leftrightarrow 1$ | ١.  | 77.                               | ۰,۰۰۰                             | ۱۰۰,۰۰                                     | ١.                      | ۲۹.                      |  |
| $1, \cdots$  | $1 + \epsilon$ , $\epsilon$ +           | ١.  | $\sqrt{r}$                        | $*, \wedge$                       | $1, \ldots$                                | ٩                       | $\cdot$                  |  |
| $1, \cdots$  | ۱۰۰,۰۰                                  | ١.  | 1٤.                               | $*, \wedge$                       | $\mathbf{q}_{\star},\ldots$                | ٩                       | ۲٦.                      |  |
| ۰,۰۰۰        | ۱۰۰,۰۰                                  | ١.  | 1٥.                               | $\ast$ , $\wedge$ .<br>.          | $\mathbf{q}$ , , , ,                       | ٩                       | .٣٢                      |  |
|              |                                         |     |                                   | $1, \ldots$                       | $1 \leftrightarrow 1 \leftrightarrow 1$    | $\overline{\cdot}$      | .77                      |  |

**جدول ( ٤ ) رأي الخبراء في أسلة الصورة األولية لالختبار** 

 **\* دال إحصائياً : معامل لوش لصدق المحتوى الدال عند )ن = 10( = 0.800 )مرجع Ayre ص 85(**

يتضح من جدول (٤) موافقة الخبراء على جميع أسئلة الاختبار المقترحة عدا الأسئلة ( ٦، ١٦، ١٩) وقد قامت الباحثة بحذفها من الصورة المبدئية والتي بلغ عدد أسئلتها ٦٢ سؤال وخضعت لحساب معاملات السهولة والتمييز .

# **معامالت السهولة والتمييز:**

قامت الباحثة بتطبيق الصورة المبدئية للاختبار على عينة الدراسة الاستطلاعية والبالغ عددها (٢٢) طالبة وجدول (٥) يوضح ذلك.

 $\mathbf{A} \cdot \mathbf{B} \cdot \mathbf{A}$ 

|                                        | (ن=۲۲)                               |                      |                                   |                                      |                      |                                     |                                     |                       |
|----------------------------------------|--------------------------------------|----------------------|-----------------------------------|--------------------------------------|----------------------|-------------------------------------|-------------------------------------|-----------------------|
| معامل<br>التمييز                       | معامل<br>السهولة                     | رقم<br>السوال        | معامل<br>التمييز                  | معامل<br>السهولة                     | رقم<br>السوال        | معامل<br>التمييز                    | معامل<br>السهولة                    | رقم<br>السوال         |
| .710                                   | .017                                 | ূ ଽ ۳                | .715                              | $\cdot$ , $250$                      | ্ শ                  | $\cdot$ , $\Gamma \setminus \Gamma$ | $\cdot$ , $250$                     | $\cdot$               |
| $\ddotsc$                              | $\cdot$ , $\epsilon$ \ 9             | .55                  | ,700                              | $\cdot$ , $\epsilon \circ \tau$      | .77                  | .015                                | $\cdot$ , $\epsilon \circ \tau$     | $\cdot^{\mathsf{y}}$  |
| .075                                   | $\cdot$ , $\epsilon$ $\cdot$ $\tau$  | $\epsilon$           | $\cdot$ , $\lambda\lambda$        | $\cdot$ , $\tau \wedge \vee$         | $Y_{\epsilon}$       | .740                                | $\cdot$ , $\epsilon$ $\cdot$ $\tau$ | $\cdot^\texttt{r}$    |
| $\ddotsc$                              | $\cdot$ , $\epsilon$ \ 9             | .51                  | $\ddots$                          | $\cdot$ , $\epsilon$ , $\tau$        | .70                  | .740                                | $\cdot$ , { $\setminus$ 9           | $\cdot^{\xi}$         |
| $\ddotsc$                              | $\cdot$ , $550$                      | . $2 \vee$           | $\cdot$ , $\circ$ $\cdot$ $\cdot$ | $\cdot$ , $\epsilon$ $\cdot$ $\tau$  | ্য                   | $\cdot$ , $25\pi$                   | $\cdot$ , $\epsilon$ , $\tau$       | $\cdot^{\circ}$       |
| $\cdot$ , $55\pi$                      | $\cdot$ , $\epsilon \wedge \epsilon$ | . $2\lambda$         | .015                              | $\cdot$ , $\epsilon$ \ 9             | .7 <sub>v</sub>      | $\cdot$ , $25\pi$                   | $\cdot$ , $550$                     | $\mathcal{L}_{\star}$ |
| $\cdot$ , $54\pi$                      | $\cdot$ , $\epsilon \circ \tau$      | .59                  | .710                              | .017                                 | ۲۸.                  | $\cdot$ , $25\pi$                   | $\cdot$ , $\epsilon$ , $\tau$       | $\cdot^{\vee}$        |
| $\ddotsc$                              | $\cdot$ , $\epsilon \circ \tau$      | $\cdot^{\circ}$      | .710                              | $\cdot$ , $\epsilon \wedge \epsilon$ | ۰۲۹.                 | $\cdot$ , $25\pi$                   | $\cdot$ , $\epsilon$ $\cdot$ $\tau$ | $\cdot^{\mathcal{A}}$ |
| $\cdot$ , $54\pi$                      | $\cdot$ , $\epsilon$ \ 9             | ۱٥.                  | .7 <sub>A</sub>                   | $\cdot$ , $\epsilon \wedge \epsilon$ | $\cdot$              | $\ddotsc$                           | $\cdot$ , $\epsilon$ \ 9            | $\cdot$               |
| $\cdot$ ,۲۷٥                           | $\cdot$ , $\epsilon$ \ 9             | 0۲.                  | .7 <sub>A</sub>                   | $\cdot$ , $27\lambda$                | $\cdot$ $\mathsf{r}$ | $\cdot$ , $\vee \circ \cdot$        | $\cdot$ , $\epsilon$ \ 9            | $\Delta$ .            |
| $\cdot$ , $\cdot$                      | .550                                 | $\cdot^{\circ \tau}$ | .075                              | $\cdot$ , $250$                      | ۳۲                   | $\cdot$ , $\cdot$ $\tau$ $\tau$ -   | .757                                | $\mathcal{M}$         |
| $\cdot$ , $\mathsf{r}\wedge\mathsf{r}$ | .550                                 | .05                  | .015                              | $\cdot$ , $\epsilon$ \ 9             | .٣٣                  | .7 <sub>A</sub>                     | $\cdot$ , $\epsilon \circ \tau$     | .11                   |
| $\ddotsc$                              | $\cdot$ , $\epsilon$ \ 9             | $\cdot^{\circ}$      | .710                              | $\cdot$ , $\epsilon$ \ 9             | $.7\%$               | .750                                | $\cdot$ , $\epsilon$ $\cdot$ $\tau$ | ۱۳.                   |
| $\cdot$ , $25\pi$                      | $\cdot$ , $\epsilon$ \ 9             | $\cdot^{\circ}$      | .710                              | $\cdot$ , $\epsilon$ \ 9             | $\mathcal{F}$        | .7 <sub>A</sub>                     | $\cdot$ , $\epsilon$ \ 9            | $\Lambda$             |
| .7 <sub>A</sub>                        | $\cdot$ , $\epsilon$ \ 9             | . $\circ v$          | .015                              | .550                                 | $\mathsf{r}$ ٦.      | $\ddotsc$                           | $\cdot$ , $\epsilon$ \ 9            | ه ۱.                  |
| .015                                   | $\cdot$ , $\epsilon$ $\cdot$ $\tau$  | .۰۸                  | .015                              | $\cdot$ , $\epsilon$ \ 9             | .٣٧                  | $\cdot$ , $\tau \wedge \tau$        | $\cdot$ , $\epsilon$ \ 9            | $\cdot$               |
| $\ddotsc$                              | $\cdot$ , $\epsilon$ , $\tau$        | .09                  | .715                              | $\ddotsc$                            | $\mathsf{r}$         | $\cdot$ , $55\pi$                   | $\cdot$ , $\epsilon$ , $\tau$       | . $\lambda$           |
| $\cdot$ , $\mathsf{rv}\circ$           | $\cdot$ , $550$                      | $\cdot$              | $\cdot$ , $\vee \circ \cdot$      | , 0 17                               | .79                  | .715                                | $\cdot$ , $\epsilon$ , $\tau$       | ۱۸.                   |
| $\ddotsc$                              | $\cdot$ , $\epsilon$ \ 9             | $\mathcal{N}$ .      | .7 <sub>A</sub>                   | .017                                 | $\mathcal{L}$        | .740                                | $\cdot$ , $\epsilon$ $\cdot$ $\tau$ | ۰۱۹.                  |
| $\ddotsc$                              | $\cdot$ , $\epsilon$ , $\tau$        | .٦٢                  | .710                              | .057                                 | .51                  | $\ddotsc$                           | $\cdot$ , $\epsilon \circ \tau$     | $\cdot$ .             |
|                                        |                                      |                      | .015                              | $\cdot$ , $\circ$ $\cdot$ $\cdot$    | ٤٢.                  | $\cdot$ , $\cdot$ 75                | $\cdot$ , $\mathsf{rv}$             | ۲۱.                   |

جدول (°) **معامالت السهولة والتمييز لالختبار** 

بعد احتساب معامل السهولة ومعامل التمييز كما هو موضح في جدول (٥) تم استبعاد الأسئلة (١١، ٢١، ٢٤) حيث إن معامل السهولة لايقع في المدى المقبول (0.6-0.1)، ومعامل التمييز أقل من(0.1)، وبذلك أصبحت الصورة قبل النهائية للاختبار مكونة من(٥٩) سؤال مرفق (٣).

### **صدق االختبار:**

قامت الباحثة بالتأكد من صدق الاختبار بعد استبعاد الأسئلة التي لم تف بمعايير السهولة والتمييز وقد تم استخدام نوعين من الصدق، الأول هو صدق التمايز باستخدام المقارنة الطرفية بين الإرباع الأعلى والأدنى، والثاني صدق التكوين الفرضي )االتساق الداخلي( باحتساب معامل االرتباط بين كل سؤال وإجمالي االختبار كما يتضح من الجدولين )6( ، )7(.

|             | اختبار مان ويتني |          |               | الإرباع الأدنى<br>ن = ١٦ |                                 | الإرباع الأعلى<br>ن = ۱٦ | الاختبارات       |  |
|-------------|------------------|----------|---------------|--------------------------|---------------------------------|--------------------------|------------------|--|
| الدلالة (P) | Z                |          | مجموع الرتب   | مُتوسط الرتب             | مجموع الرتب                     | مُتوسط الرتب             |                  |  |
| $\ldots$    | 2,14             | $\cdots$ | $177, \ldots$ | $\lambda, \circ$ .       | $\mathbf{r}$ and $\mathbf{r}$ . | $Y_{\epsilon,0}$ .       | الاختبار المعرفي |  |

جدول (۲**) صدق التماضز لالختبار المعرفي**

يتضح من جدول (٦) أن الفرق بين الإرباع الأعلى والأدنى الاختبار المعرفي دالة إحصائياً (0.05>Pمما يعني أن االختبار صادق ويميز بين المستويات المختلاة.

| معامل الارتباط<br>مع إجمالي الاختبار | رقم السؤال           | معامل الارتباط<br>مع إجمالي الاختبار | رقم السؤال   | معامل الارتباط<br>مع إ <b>ج</b> مال <i>ى</i> الاختبار | رقم السؤال | معامل الارتباط مع<br>إجمالي الاختبار | رقم<br>السوال |
|--------------------------------------|----------------------|--------------------------------------|--------------|-------------------------------------------------------|------------|--------------------------------------|---------------|
| $*, 595$                             | 57                   | $*, 727$                             | ۳۱           | $*,$ , $\mathsf{r}\mathsf{r}\mathsf{r}$               | ۱٦         | $*$ ., $*$ $*$ $*$                   |               |
| $*, \circ \tau \tau$                 | ٤V                   | $*, 5, 7, 4$                         | ۳۲           | $*, \forall \lambda \lambda$                          | ١٧         | **, ٤٦٦                              |               |
| $*, ; \& \wedge \circ$               | ٤٨                   | $*, 709$                             | ۳۳           | $*, \forall \forall$                                  | ۱۸.        | $*, 700$                             |               |
| $* \cdot , \in \cdot$                | ٤٩                   | $*, 797$                             | ۳٤           | $*, 559$                                              | ۱۹         | $*, 797$                             | $\epsilon$    |
| $*, 509$                             | $\circ$ .            | $*, \circ \vee$                      | ه ۳          | $*, 777$                                              | ۲.         | $*, 779$                             | ۰             |
| $*, \xi$ . $\gamma$                  | $\bullet$            | $*,095$                              | ۳٦           | $*, 517$                                              | ۲۱         | $*, 7, 7$                            | ٦             |
| $*, 0.6$                             | $\bullet$ $\forall$  | $*, 071$                             | ۳۷           | $*, \forall v \circ$                                  | 27         | $*, 55$                              | $\mathsf{v}$  |
| $*,$ , $55$                          | $\circ$ $\mathsf{r}$ | $*, \circ \varepsilon$ r             | ۳۸           | $*,$ , $\tau\tau\gamma$                               | ۲۳         | $*, \forall t \in$                   | Λ             |
| $*,091$                              | ع ہ                  | $*,0.7$                              | ۳۹           | $*, 79.$                                              | ۲٤         | $*, 77 \wedge$                       | $\mathbf{A}$  |
| $*, 017$                             | ه ه                  | $*, 05$                              | $\epsilon$ . | $*, 791$                                              | ه ۲        | $*,057$                              | $\lambda$     |
| $*, 011$                             | ٥٦                   | $*, \circ$                           | $\epsilon$ . | $*, , \tau \wedge \tau$                               | ۲٦         | $*, 277$                             | $\lambda$     |
| $*$ , $772$                          | ٥٧                   | $*,019$                              | ٤٢           | $*, ; \in \mathcal{W}$                                | ۲٧         | $*, \circ , 7$                       | $\lambda$     |
| $*, 519$                             | ۰۸                   | $*, \circ \uparrow \uparrow$         | 54           | $*, 557$                                              | ۲۸         | $*, \circ$ ry                        | $\gamma$      |
| $*, 559$                             | ۹ م                  | $*, 021$                             | ٤٤           | $*, 707$                                              | ۲۹         | $*, 7\lambda$                        | ۱ ٤           |
|                                      |                      | $*, \circ , 7$                       | ه ٤          | $*, , \tau$ . $\tau$                                  | ٣.         | $*, 5, 7$                            | ه ۱           |
|                                      |                      |                                      |              |                                                       |            |                                      |               |

**جدول (۷) معامل االرتباط يين درجات أسئلة االختبار والدرجة اإلجمالية** 

**\* دال إحصائياً عند )0.05( )ر الجدولية = 0.250(**

يتضح من جدول (٧) أن جميع الارتباطات بين درجة كل سؤال والدرجة الإجمالية للاختبار دالة إحصائياً مما يدل على االتساق الداخلي لالختبار.

### **ثبات االختبار:**

استخدمة الباحثة معامل ثبات كيودور ريتشادرسون ، ثبات إعادة التطبيل للتأكد من ثبات االختبار كما يتضح من جدول )8( ، جدول )9(.

# جدول (۸) **معامل ثبات االختبار المعرفي ياستخدام معامل ثبات كيودور رضتشارسون**

**)ن=62(**

**)ن=62(**

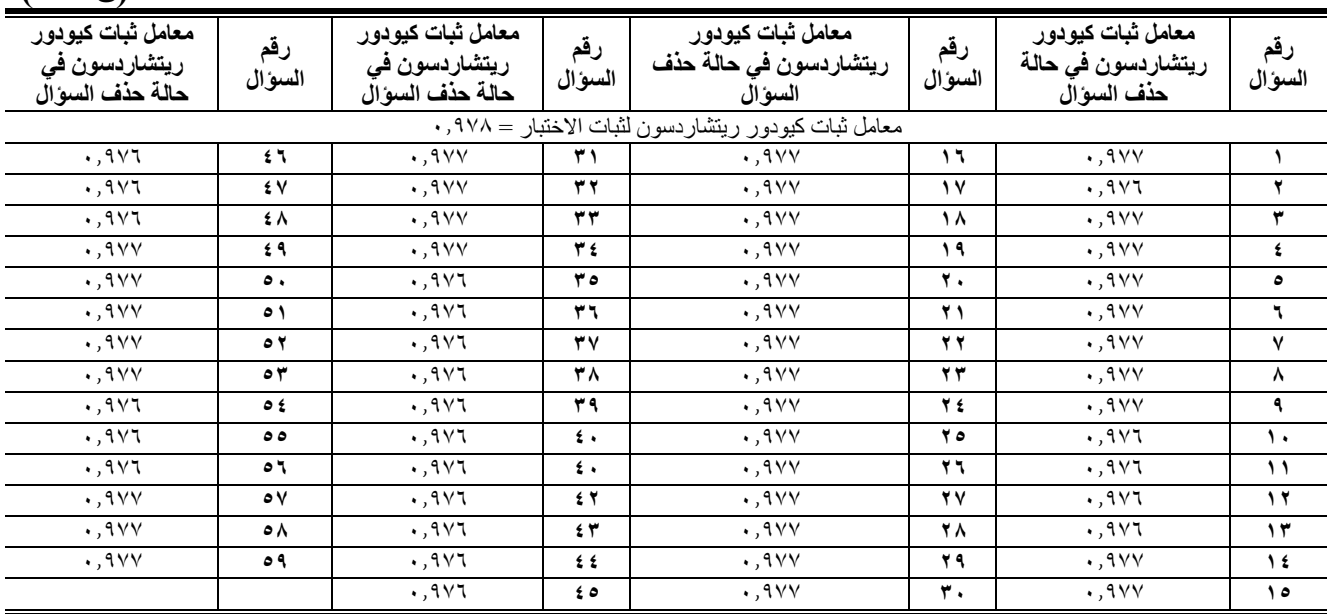

يتضح من جدول (٨) أن معامل ثبات الاختبار ككل عالي (أكبر من ٠،٧٠) ( 21) مما يدل على ثبات الاختبار، كما أن معامل ثبات الأختبار في حالة حذف السؤال اقل من معامل ثبات الأختبار بدون حذف مما يعني أن حذف أي سؤال سيؤثر سلباً على ثبات االختبار.

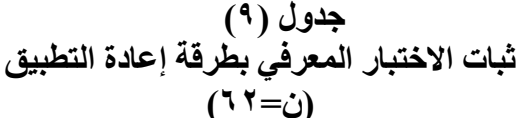

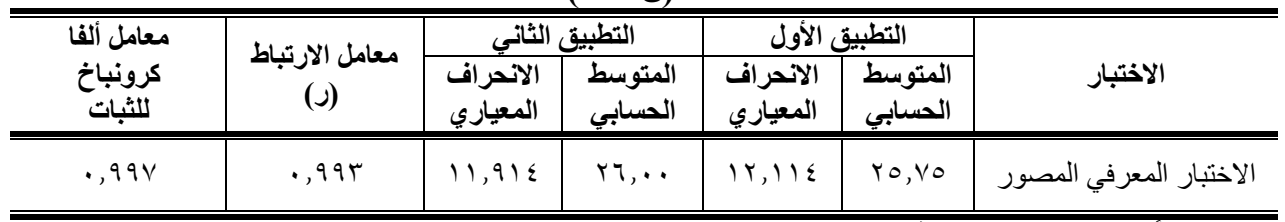

**\* دال إحصائياً عند )0.05( )ر الجدولية = 0.250(**

يشير جدول (٩) أن معامل الارتباط بين التطبيقين الأول والثاني دال إحصائياً، كما أن معامل ألفا كرونباخ للثبات للاختبار المعرفي مقبول ( أكبر من ٠,٧( ) ( ٢٤) مما يدل على ثبات الاختبار .

**الموةوعية**:

توافر لالختبار معامل الموضوعية إذ صيغة أسئلته بطريقة تسمح باختيار إجابة واحدة صحيحة لكل سؤال ويخصص له درجة واحدة مما يضمن الاتفاق على الدرجة مهما اختلف عدد المصححين.

 وبالتأكد من صدق وثبات وموضوعية االختبار أصبحة الصورة قبل النهائية هي ناسها الصورة النهائية لالختبار صالحة للتطبيق على عينة البحث وتكونت من (09 سؤال) والحد الأقصى للدرجة (09) درجة.

# **جدول (۱۰)**

**تجانس مجموعتي البحث التجرضبية والضايطة في متغيرات السن والذكاء واالختبار المعرفي قبل التجرية )ن1= ن<sup>2</sup> =64(**

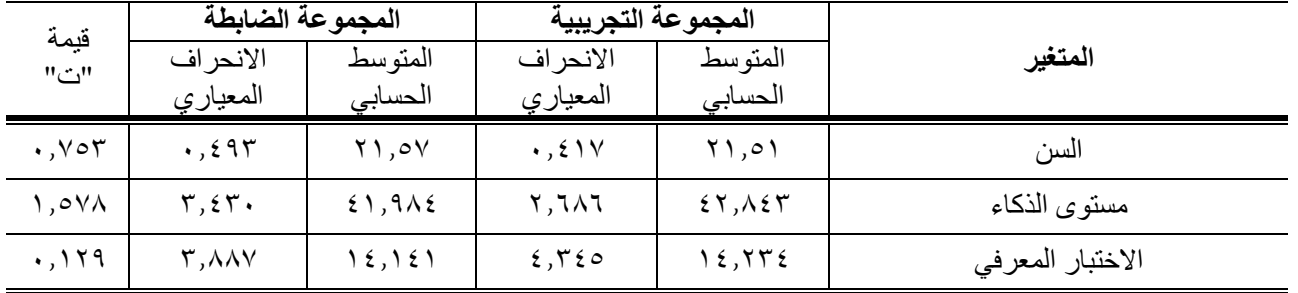

**\* دال عند 0.05 ) ت الجدولية عند 0.05 = 1.979(**

يتضح من جدول (١٠) أن الفروق بين مجموعتي البحث في السن ومستوى الذكاء والاختبار المعرفي غير دالة إحصائياً مما يدل على تجانس مجموعتي البحث في هذه المتغير ات قبل التجربة.

# **ج-إعداد الوحدات التعليمية ألساليب التدرضس المستخدمة:**

قامت الباحثة ببناء الوحدات التعليمية للجانب المعرفي في الهوكي في كلا من (الإعداد البدني الإعداد المهاري -المهارات الحركية الأساسية - خطط اللعب – طرق اللعب- القانون الدولي للهوكي). وذلك بعد الرجوع للمراجع العلمية. (٣) (٢) (١٢)(١٢) (٨) بواقع محاضرة واحدة في الأسبوع بزمن (٤٥) دقيقة ولفترة زمنية قدرها (١٢) أسبوع.

**الوحدات التدرضسية ألسلوب السبورة الذكية : مرفق )4(**  قامة الباحثة بإعداد الوحدات التدريسية ألسلوب السبورة ال كية المستخدمة مع المجموعة التجريبية وفقا لما يلل: - تحليل محتو الوحدة التدريسية المراد طبقا لتوصيف المقرر. - تحد قدرات الطالبات بما يسمح باستثارة دافعيتهن للتعلم. - اتاحة أكبر فرصة ممكنة لتااعل ومشاركة الطالبات. - مراعاة الاروق الاردية بين الطالبات - توفير قاعة تتناسب مع عدد الطالبات لتطبيل البرنامج.

**التخطيط للتدرضس:**

.<br>يعرض الجدول التالي لإجراءات التخطيط للتدريس باستخدام السبورة الذكية، وتنطبق هذه الإجراءات على أي درس :

| ما يتم تنفيذه على السبورة الذكية والبرامج المستخدمة       | تفاصيل الدرس                                                  | الاعداد    |
|-----------------------------------------------------------|---------------------------------------------------------------|------------|
| مشغل الفيديو Video Player:                                | يعرض المعلم قصاصة فيديو (يمكن التقاطه عن طريق الكاميرا        | التجهيز    |
| ١- يفتح أدوات السبورة الذكية Smart Board tools.           | الرقمية) تتضمن فيديو هات عن طبيعة الدرس (مثل حالات الضربة     |            |
| ٢- يضغط على زر Video Player، على لوحة البدء.              | الركنية الجزائية، وكيفية ادائها، وكيفية استئنافها)            |            |
| ٣- يشغل الملف الفيديو سابق الإعداد.                       |                                                               |            |
|                                                           | يربط المعلم بين السيناريو المعروض ودرس اليوم الذي سيقوم       | التقديم    |
|                                                           | بتدر يسه.                                                     |            |
|                                                           | ويسأل طالبات: هل صادف أحدا منكم مثل مشاهدة الضربة الركنية     |            |
|                                                           | الجز ائية؟                                                    |            |
|                                                           | ويخبر هم أنه سوف يقوم خلال هذا الدرس بشرح حالات الضربة        |            |
|                                                           | الركنية الجزائية                                              |            |
| دفتر الملاحظات Notebook:                                  | يقدم المعلم الأهداف التعليمية للدرس مثل:                      | الأهداف    |
| ١- فتح ملف العرض التقديمي الخاص بالدرس.                   | تذكر الطالبة حالات الضربة الركنية الجزائية                    |            |
| ٢- عرض الشريحة الأولى التي تتضمن الأهداف.                 |                                                               |            |
| دفتر الملاحظات Notebook:                                  | يعرض المعلم الفكرة الأساسية للدرس، ويربطها بالمعارف السابقة   | استدعاء    |
| ١- الانتقال إلى الشرائح التالية في العرض.                 | لدى الطالبات.                                                 | المعارف    |
| ٢- يستخدم لوحة التظليل Shade Function.                    | - يسال طالبات بعض الأسئلة التمهيدية، ويتلقى منهن الإجابات.    | السابقة    |
| ٣- يستخدم أداة القلم أو التحديد.                          | ـ يعرض عليهم بعض الحقائق، القوانين، الإجراءات، المهارات       |            |
|                                                           | المتعلقة بموضع الدرس.                                         |            |
| المعرض Gallery:                                           | - اعرض بعض الصور التي تعبر عن مشكلة الدرس.                    | الاستنباط  |
| ١- اذهب إلى تبويب المعرض Galleryكاعلى السبورة الذكية.     | ـ اطلب من الطلاب النفكير مليا في هذه الصور                    |            |
| ٢- ابحث عن بعض الصور في المعرض.                           | - اكتب الكلمات المفتاحية التي استنبطتها الطالبات على اللوحة   |            |
| <u>باوربوينت PowerPoint:</u>                              | البيضاء.                                                      |            |
| ١- انتقل إلى برنامج باوربوينت وتابع عرض الشرائح.          |                                                               |            |
| دفتر الملاحظات Notebook:                                  |                                                               |            |
| اكتب الكلمات المفتاحية باستخدام القلم على اللوحة البيضاء. |                                                               |            |
| دفتر الملاحظات Notebook:                                  | ـ اعرض المعلومات الأساسية المكونة للدرس(حالات الضربة          | تقديم      |
| ١- اعرض شرائح العرض التي تقدم معلومات الدرس.              | الركنية الجز ائية).                                           | المعلومات  |
| الأدوات العائمة Floating Tools:                           | - اعط أمثلة واقعية لحالات الضربة الركنية الجزائية.            |            |
| ١- النقاط صورة.                                           | ـ اشرح المفاهيم الأساسية للدرس.                               |            |
| ٢- استخدم القلم، أو التحديد.                              | - يمكن استخدام أداة التقاط صور لحالات الضربة الركنية الجزائية |            |
|                                                           | واستخدام أداة القلم لعرض مزيد من الشرح والتوضيح.              |            |
|                                                           | - اعرض على الطالبات بعض الأسئلة أو التطبيقات العملية التي     | التدر يبات |
|                                                           | تقيس مدى استيعابهم للشرح.                                     |            |
|                                                           | ـ اطلب من بعض الطالبات الخروج إلى السبورة لتحديد مكان اداء    |            |
|                                                           | الضربة الركنية الجزائية من خلال تحديدها على السبورة بالقلم.   | الخاتمة    |
| الأدوات العائمة Floating Tools:                           | - استعرض نتائج حل الطالبات للأسئلة أو التطبيقات العملية.      |            |
| ١- النقاط صورة.                                           | ـ صمح المفاهيم الخاطئة، وأعرض الطرق والإجابات الصحيحة.        |            |
| ٢_ استخدم القلم، أو التحديد.                              | ـ اعرضٌ ملاحظاتك على الطالبات.                                |            |

**جدول ) 11 ( إجراءات التخطيط للتدرضس ياستخدام السبورة الذكية**

**الوحدات التعليمية ألسلوب األوامر والمستخدم مع المجموعة الضايطة :مرفق )5(**

- تم إعداد الوحدات التعليمية لأسلوب الأوامر وفقا لما يلي:
- تحليل محتوى الوحدة التدريسية إلى مجموعة من الدروس.
	- تسلسل المادة التعليمية بطريقة منطقية.

وقد تم عرض الوحدات التعليمية ( السبورة الذكية – الأوامر ) على الخبراء والمتخصصين في مجال المناهج وطرق التدريس والهوكي مرفق(٤) لإبداء الرأي بالموافقة أو الحذف أو التعديل وقد تم إجراء التعديلات المطلوبـة وتتمثل فـي حذف و تعديل وصياغة بعض العبارات التي تمثل صعوبة على الطالبات، وإعادة ترتيب المحتوى ليصبح ترتيبها منطقي ثم عرضمها مرة ثانية على نفس مجموعة السادة الخبراء وكانت نسبة موافقتهم على الوحدات المقترحة ١٠٠% على أساليب التدريس المستخدمة في البحث .

# **الدراسة االستطالعية:**

تم إجراء الدراسة الاستطلاعية في الفترة من (٢٠١٧/٩/٢٤) إلى (٢٠١٧/٩/٣٠) وذلك بتطبيق وحدة تدريسية (درس) **ألسلوب السبورة الذكية** وزمنها )45( دقيقة علل عينة قوامها )62( طالبة من خةارج العينةة األساسةية للدراسةة بهةدف التعةرف على مدى ملاءمة الدروس للتطبيق ومدى تفهم الطالبات لأسلوب التدريس بأسلوب السبورة الذكية على طالبات الفرقة الدراسية الثالثة بكلية التربية الرياضية للبنات جامعة اإلسكندرية،

وقد أسفرت نتائج الدراسة عن :

# الدر اسة الأساسية :

### **-1 القياس القبلي :**

تم إجراء القياس القبلي للاختبار التحصيل المعرفي في يوم (١٠١٧/١٠/١) على عينـة الدراسـة الأساسية من طالبـات الفرقة الثالثة (شعبة تعليم) بكلية التربية الرياضية للبنات جامعة الإسكندرية. والبالغ عددهم (١٢٨) طالبة بواقع (٦٤) طالبة لكل من مجموعتي البحث التجريبية والضابطة.

# **-2 الدراسة األساسية:**

قامت الباحثة بالتدريس لمجموعتي البحث الضابطة والتجريبية كلٍ على حدة بمعدل سـاعة فـي الأسبوع وفقًا لخطـة الكليـة للجانب النظري وكان ذلك في يوم الأربعاء من كل أسبوع المحاضرة الثالثة للمجموعة التجريبية والرابعة للمجموعة الضابطة.

### **أ- المجموعة الضايطة:**

قامت الباحثة باستخدام أسلوب أوامر في التدريس المجموعة الضـابطة حيث قامت بشرح المـادة التعليميـة وإلقائهـا علـي طالبات الفرقة الثالثة، وطرح بعض الأسئلة عليهن عقب كل جزء من المحاضرة مع تصحيح الخطأ فور سماعة من بواسطة الباحثة من خالل الوحدات التعليمية .

# **ب- المجموعة التجرضبية:**

قامت الباحثة بتطبيق الدراسة الأساسية على طالبات المجموعة التجريبية والتي طبق عليها أسلوب السبورة الذكية حيث تم تعريف وشرح ومناقشة هذا الأسلوب وكيفية استخدامه لكل وحدة تعليمية.

أما بالنسبة للتقويم فقد قامت الباحثة بعمل تقويم مرحلي وختامي في كل درس للتأكد من تحقيق أهداف الدرس في توجيه الأسئلة ومناقشة الأجوبة وتصحيح أخطاء للطالبات.

ثم قامت الباحثة بعد الانتهاء من تطبيق الوحدات التعليمية بقياس التحصيل المعرفي للطالبات (اختبار التحصيل المعرفي) مرفق (٣)

صلاحية الوحدة التدريسية وملاءمة أسلوب السبورة الذكية للتطبيق على طالبات العينة الأساسية .

### **-3 القياس البعدي :**

بعد الانتهاء من تطبيق التجربة (الدروس بالأساليب المستخدمة قيد البحث) تم إجراء القياسات البعدية لاختبار التحصيل المعرفي وذلك في يوم)/12/12 2017(.

سادساً : المعالجات الإحصائية،  
قامت الباحثة باستخدار المعالجات الإحصائية التالية:  
1- معامل لوش لصرق المحتوى ويجسب كالآتي  
معامل لوش لصدق المحتوى 
$$
= \frac{akr (ak|s+7) (مدد الخبراء-7)
$$

-2 معامل ارتباط بيرسون

-3 معامل كيودور ريتشاردسون للثبات باستخدام المعادلة 20kr

$$
KR20 = \frac{n}{n-1} \left( \frac{SD^2 - \sum PQ}{SD^2} \right)
$$

حيث  $_{\rm n}$  عدد المفردات ،  $_{\rm SD}^2$  التباين الكلي للاختبار ،  $_{\rm p}$  نسبة الذين أجابوا ، محيحة،  $_{\rm q}$  نسبة الذين أجابوا إجابة خاطئة. (٢٥: ١٠٢)

معامل كيودور ريتشاردسون المقبول للثبات 0.70 فأكثر )21( -4 معامل ألاا كرونباخ للثبات -5 اختبار ت للمقارنة بين المتوسطات )لمجموعتين مستقلتين( test T Independent -6 اختبار ت للمقارنة بين المتوسطات )للمشاهدات المزدوجة( test T Paired -7 حجم األثر d لكوهين )لمجموعتين مستقلتين( ويحسب كاآلتي

$$
d_s = t\sqrt{\frac{1}{n_1} + \frac{1}{n_2}}
$$

ويعد حجم الأثر : صغير (٠,٢ أقل من ٠,٥) متوسط (٠,٠ – أقل من ٠,٨) عالي (٠,٨ فأكثر ) (٢:٢٣)

# **سايعا:ً عرض ومناقشة النتائج :** سوف يتم عرض ومناقشة النتائج من خلال الإجابة على فروض البحث.

# ا**لفرض الأول:**

**" توجد فروق دالة إحصائيًا يين متوسطات درجات القياسين القبلي والبعةدي للمجموعةة التجرضبيةة فةي اختبةار التحصةيل المعرفي لمقرر الهوكي لطالبات كلية التريية الرضاةية لصالح القياس البعدي.".** 

وللتحقق من صحة الفرض الأول تم إيجاد قيمة (ت) الفروق بين القياسين القبلي والبعدي للمجموعة التجريبية في اختبار التحصيل المعرفي في الهوكي والذي يوضحه جدول (١٢)

 $(Y^q:1)$ 

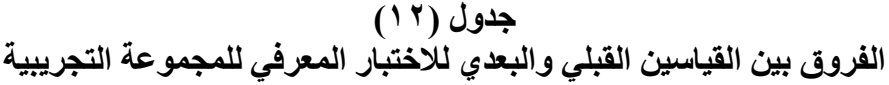

**)ن =64(**

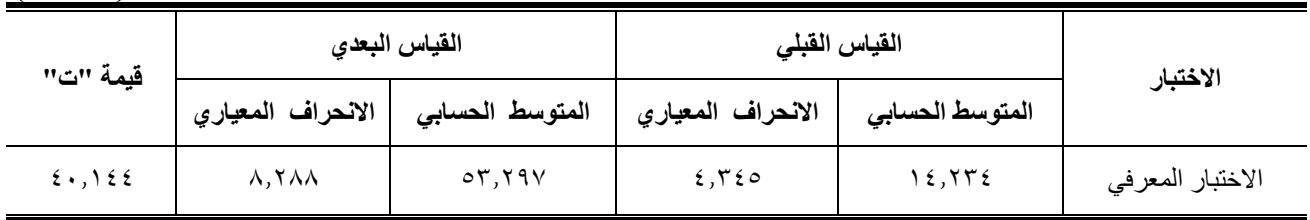

**\* دال إحصائياً عند 0.05 )ت الجدولية عند 0.05 = 1.998(**

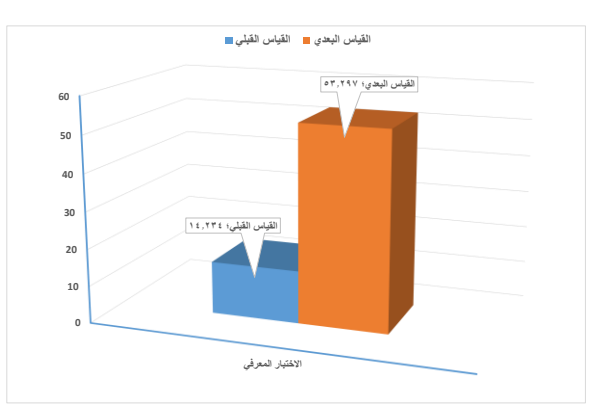

شكل ( ۱ *)* **متوسطات القياسين القبلي والبعدي لالختبار المعرفي للمجموعة التجرضبية**

يتضح من جدول (١٢) وشكل (١) أن الفروق بين القياسين القبلي والبعدي للاختبار المعرفي للمجموعة الضابطة دالة إحصائيًا ولصالح القياس البعدي مما يدل على تحسن التحصيل المعرفي لدى المجموعة التجريبية بعد التجربة. وتُرجَّع الباحثة ذلك إلى إيجابية البرنامج التي ساعدت على التفاعل المستمر من خلال استخدام السبورة الذكية في تعليم الجانب النظري لمقرر الهوكي، وتعتبر هذه النتائج مؤشراً على أن اكتساب المعلومات والمعارف المتعلقة بالجانب النظري يتوقف على أسلوب تقديمها بشكل جيد أثناء عملية التعليم مما يؤدي إلى التفكير العلمي المنظم وجعله يسير وفقًا لتدرج وتسلسل المعلومات من السهل للصعب ومن البسيط إلى المعقد بجانب قدرة الطالبة على اختزان المعلومات بالذاكرة والقدرة على استرجاعها في المواقف المختلفة.

وتتفق هذه النتائج مع نتائج دراسة اكتاس وايدين Aktas & Aydin (٦٠١٦)(١٧) والتي اثبتت فاعلية استخدام السبورة الذكية في تدريس مقررات العلوم والتكنولوجيا.

كما تتفق هذه النتائج مع ما أشارت إليه نتائج دراسة نفين مصطفى أحمد (٢٠١٥)(١٥)، سهام لطفى عبد الفتاح (٢٠١٣)(٥) من مساهمة السبورة الذكية بشكل كبير في تحسين سير العملية التعليمية، من خلال إثارة الحوار والنقاش أثناء العرض للدرس لأنها تستطيع أن تجذب الانتباه وتجعل تركيز المتعلمين قائم طوال الفترة الزمنية للدرس ويؤكد كلٌ من إبراهيم محمد عبدالله (٢٠١٣)(١)، أحمد حامد محمود (٢٠١٢)(٢) أن استخدام السبورة الذكية يساعد المتعلمين على التفاعل معها أثناء عرضها وذلك من خلال تفاعلهم وإتاحة فرصة لمشاركتهم في استخدامها أثناء عملية التدريس، ومما يؤدي إلى تعزيز الثقة المتعلمين بأنفسهم وبالتالي تحسين نوعية التعلم ورفع أداء المتعلمين .

وه ا يؤكد صحة الارض **األول للبحث**

**الفرض الثاني : " توجد فروق دالة إحصائيًا يين متوسطات درجات القياسةين القبلةي والبعةدي للمجموعةة الضةايطة فةي اختبةار التحصةيل المعرفي لمقرر الهوكي لطالبات كلية التريية الرضاةية لصالح القياس البعدي.".** 

وللتحقق من صحة الفرض الثانـي تم ايجاد (ت) الفروق بين متوسطات درجات القياسين القبلـي والبعدي للمجموعة الضابطة في اختبار التحصيل المعرفي في الهوكي والذي يوضحه جدول (١٣)

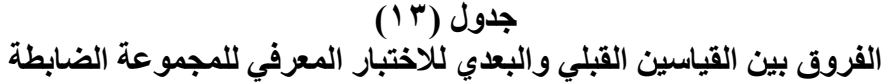

**(ن=٤ ٢)** 

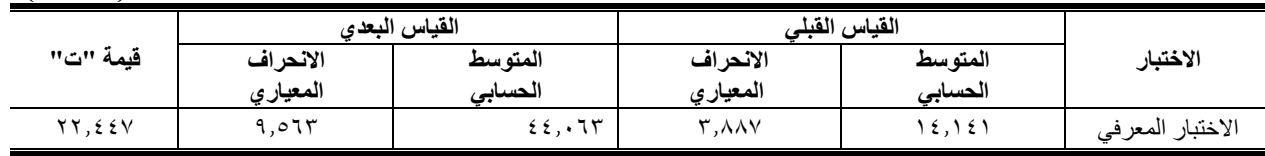

 **\* دال إحصائياً عند 0.05 )ت الجدولية عند 0.05 = 1.998(**

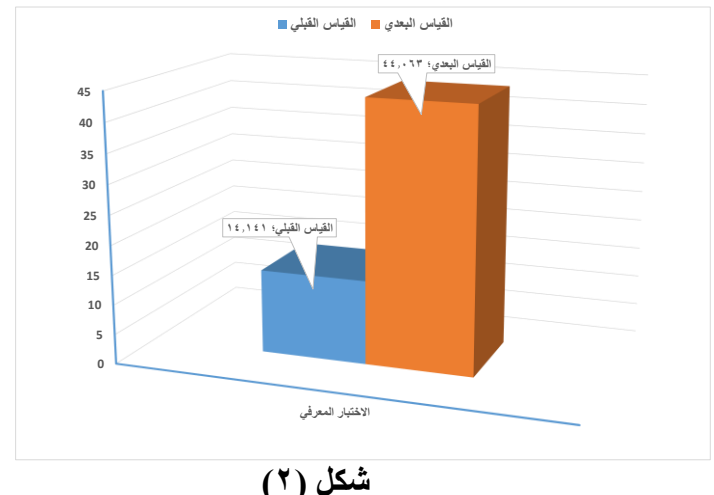

**متوسطات القياسين القبلي والبعدي لالختبار المعرفي للمجموعة الضايطة**

يتضح من جدول (١٣) وشكل (٢) أن الفروق بين القياسين القبلي والبعدي للاختبار المعرفي للمجموعة الضابطة دالة إحصائيًا ولصالح القياس البعدي مما يدل على تحسن التحصيل المعرفي لدى المجموعة الضابطة بعد التجربة. وتُرجع الباحثة ذلك إلى تأثير البرنامج المطبق باستخدام أسلوب الأوامر حيث يكون دور المعلمة هو اتخاذ جميع القرارات الخاصة بالعملية التعليمية (تخطيط وتنفيذ وتقويم)، وعليه فإنها تصدر أوامرها وتتخذ قراراتها لتنفيذ كل جزء من أجزاء الدرس وكذلك تقديم التغذية الراجعة وتصحيح الأخطاء ، وتزويد الطالبات بالمعارف والمعلومات اللازمة عن الأداء وصحته والمواصفات الفنية والخطوات التعليمية ، ويشير مينا إنعام شحاته (٢٠٠٨)(١٤ ) أن أسلوب الأوامر أحد الأساليب المستخدمة في العملية التعليمية التي تؤدي إلى تحسين الجانب المعرفي لدى المتعلمين في الأنشطة الرياضية المختلفة. وذلك يرجع إلى أن ناتج عملية التعلم هو تحسين مستوى المتعلمين، حيث تتفاوت درجة التحسن طبقاً للأسلوب المطبق في عملية التعلم. وتؤكد زينب عمر ، غادة عبد الحكيم (٢٠٠٨) (٤) أن الأسلوب المتبع (أسلوب الأوامر) بلجأ إليه المعلم باعتباره مسئولاً عن اتخاذ جميع القرارات من تخطيط وتنفيذ وتقويم ، فاستخدام هذا الأسلوب من قبل المعلم ، يتبعه تلقي من قبل المتعلم، وبذلك نجد أن العبء كله يقع على المعلم في اتخاذ القرارات المتعلقة بالعمليات قبل التعليم– أثناء الدرس– التقويم أثناء وبعد المواقف التعليمية بالدرس، ويتفق ذلك مع نتائج دراسة هشام حجازي عبد الحميد )2004( )16( والتي كان من أهمها ظهور تحسن معنوي لصالح القياس البعدي ألفراد المجموعة الضابطة التي تم التدريس لها بأسلوب الأوامر في الاختبار المعرفي للمهارات الخاصة للمبتدئين في الكاراتيه،

**وهذا ضؤكد صحة الفرض الثاني**

#### **الفرض الثالث :**

'' توجد فروق دالـة إحصـائيًا بـين متوسـطات درجـات القياسـات البعديــة لمجمـوعتي البحـث التجريبيــة والضــابطة ف*ـي* **االختبار التحصيل المعرفي لمقرر الهوكي لطالبات كلية التريية الرضاةية لصالح المجموعة التجرضبية".** 

وللتحقق من صحة الفرض الثالث تم ايجاد (ت) الفروق بين القياس البعدي للمجموعتين التجريبية والضابطة في محاور اختبار التحصيل المعر في في الهوكي والذي يوضحه جدول (١٤).

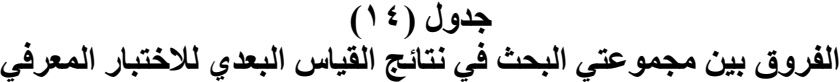

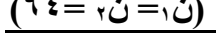

**)ن1= ن<sup>2</sup> =64(**

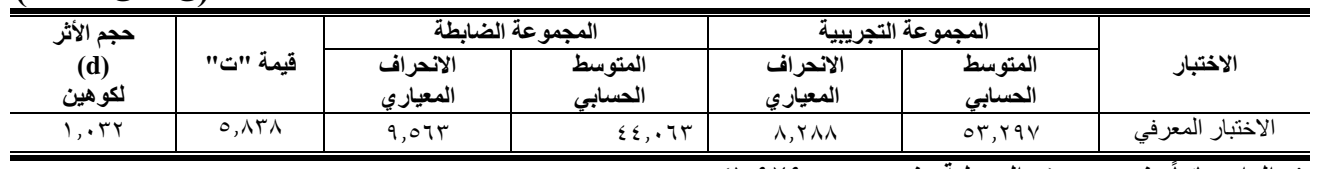

**\* دال إحصائياً عند 0.05 )ت الجدولية عند 0.05 = 1.979(**

حجم األثر: من 0.2إلل أقل من 0.5منخاض، من 0.5 إلل أقل من 0.8متوسط، أكبر من :0.8 مرتاع )Lakens ص3(

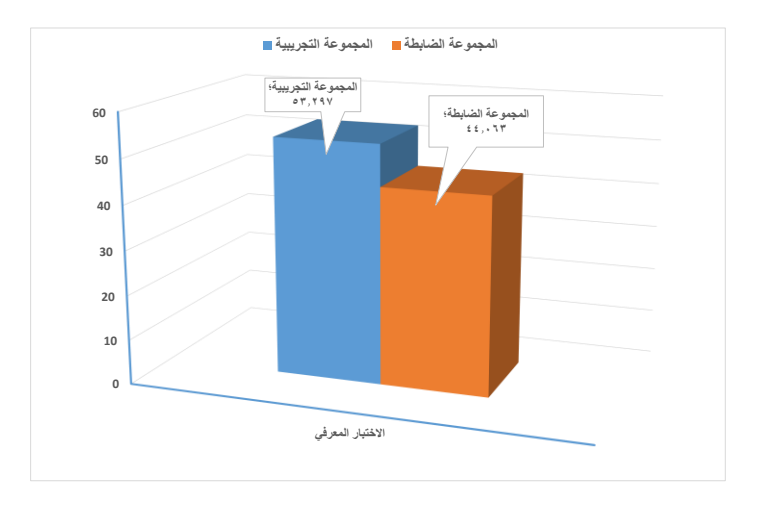

شكل (۳) **متوسطات مجموعتي البحث في القياس البعدي لالختبار المعرفي**

يتضح من جدول (١٤) وشكل (٣) أن الفروق بين مجموعتي البحث في نتـائج القيـاس البعدي للاختبـار المعرفـي دالـة إحصـائياً ولصـالح المجموعـة التجريبيـة، كمـا أن حجـم الأثـر يعـد كبيـر (73 :٢). ممـا يـدل علـي تفـوق المجموعـة التجريبيـة عن المجموعة الضابطة في المستوى المعرفي بعد التجربة وعلى الأثر الجيد لاستخدام السبورة الذكية في تدريس الجانب المعرفي لمقرر الهوكي.

ترجع الباحثة تفوق المجموعة التجريبية إلى استخدام السبورة الذكية التي سـاهمت بشكــل مباشر فـي إثـــــراء المــــــادة العلمية من خلال إضافة أبعـــاد ومؤثرات خاصـة وبرامج مميزة، تساعد في توسيع خبرات المتعلم وتيسير بنـــاء المفاهيم واستثــارة اهتمــــام المتعلم وإشبــاع حاجتـه للتعلم لكونهـا تعرض المـادة بأسـاليب مثيرة ومشوقة وجذابـة .وتشير سـحر عبد العزيز قصـيبي (٢٠٠٩) (٥)إلى أن السبورة الذكية تمكن من تفاعـــل جميع المتعلمين مـــع الوسيلة خلال عرضها وذلك من خلال إتاحة الفرصـة لمشاركة بعض المتعلمين في استخـــدام الوسيلة ويترتب على ذلـــك بقاء أثـــر التعلم، ممـا يـؤدي بالضـرورة إلـي تحسين نوعية التعلم عند المتعلمين. حيث تشير ليلي السيد فرحات (٢٠٠١) (٩) أنه توجد فروق بين الأفراد في التعلم والتحصيل ولعل ذلك يرجع إلى الاختلاف في الأسلوب المستخدم في التدريس حيث أكدت العديد من البحوث على وجود علاقة بين أسلوب التدريس وسلوك كل من المعلم والمتعلم، كما أن المعلمين المتميزين في أسلوب التدريس يكونون أكثر فاعلية في تحقيق الأهداف التربوية والمعرفية المطلوب تحقيقها داخل الدرس.

وتتفق هذه النتائج مع نتائج دراسة جينا Jena (٢٠١٣)(٢٠١٣) والتي أشارت إلى الأثر الإيجابي لاستخدام السبورة الذكية علل التحصيل المعرفي لمقررات العلوم.

**وهذا ضؤكد صحة الفرض الثالث**

**ثامنا : االستخالصــات :**

**يناء على أهداف البحث وفروةه، وما تم التوصل إليه من نتائج ضمكن استخالص ما ضلي :**

١. أثر استخدام السبورة الذكية إيجابيًا على التحصيل المعرفي لمقرر الهوكي لطالبات كلية التربية الرياضية جامعة الإسكندرية.

# **تاسعا : التوصيــات**

**يناء على نتائج البحث واستخالصاته توصي الباحثة يما ضلي :**

- ١ . تطبيق أسلوب السبورة الذكية في تدريس الجانب المعرفي لمقرر الهوكي لطالبات الفرقة الثالثة (شعبة تعليم ).
	- ٢ . تطبيق أسلوب السبورة الذكية في تدريس الجانب المعرفي للالعاب الفردية والجماعية.

## **المراجـــــــــــــــع**

**أوالً : المراجع العريية**

- .1 **ايراهيم محمد عبدهللا )2013(:** فاعلية استخدام السبورة التااعلية فل تدريس الهندسة لتنمية التحصيل والتاكير الهندسل لدى تلاميذ المرحلة الإعدادية، مجلة كلية التربية، بنها ،العدد٩٤ ، إبريل .
- .2 **أحمد حامد محمود )2012(:** أثر إستخدام السبورة ال كية لتنمية مهارات التوظيف المستحدثات التكنولوجية لمعلمل اإلعدادية، رسالة ماجستير، معهد الدراسات والبحوث التربوية، جامعة القاهرة.
	- .3 **إضلين ودضع فرج )2008(** : هوكل الميدان األسس العلمية والتدريبية ، منشأة المعارف ، اإلسكندرية .
- .4 **زضنب على عمر، غادة جالل عبد الحكيم )2008(:** طرق تدريس التربية الرياضية،األسس النظرية والتطبيقات العملية، دار الفكر العربي ، القاهرة.
- .5 **سحر عبدالعزضز قبيصى)2009(:** دراسة مقارنة فل تقدير فاعلية السبورة التااعلية بين مدارس التربية الخاصة والعاديين فل منطقة الشرقة بالمملكة العربية السعودية.
- .6 **سهام لطفى عبد الفتاح )2013(:** فاعلية برنامج تعليمل قائم علل السبورة ال كية فل تنمية مهارات تطبيل ملف االنجاز الالكتروني لدى الطالب المعلم، رسالة ماجستير ، جامعة بنها.
	- .7 **عبدالحكيم عثمان العبادلة )2007(**: أجهزة فل تقنيات التعليم الحديثة، دار الكتاب الجامعل ، العين.
	- .8 **علياء محمد سعيد )2008(** : الحدي فل تدريب رياضة الهوكل ، دار الوفاء للطباعة والنشر ، اإلسكندرية .
		- .9 **ليلى السيد فرحات )2001(** : القياس المعرفي الرياضي ، مركز لكتاب للنشر القاهرة.
- .10 **ليلى عبد العزضز زهران )1999(:** األصول العلمية و الانية لبناء المناهج في التربية الرياضية ، دار زهران للنشر و التوزيع ، القاهرة.
- .11 **مجدى عبدالوهاب قاسم،رشا محمود خفاجى ،صفاء احمد شحاته )2013(:** تحسين فاعلية مؤسسات التعليم العالل باستخدام التكنولوجيا رةية مستقبلية، دار الاكر العربل، القاهرة.
	- .12 **محمد احمد عبدهللا إيراهيم )2006(:** اإلعداد الشامل لالعبل الهوكل، مركز آيات للطباعة والكمبيوتر، الزقازيل.
		- .13 **محمد محمد الشحات )2003(** : النظرية والتطبيل فل هوكل الميدان ، دار الارقان ،المنصورة .
- .14 **مينا إنعام شحاته )2008(:** فاعلية إستخدام خرائط المااهيم علل تحصيل فل درس التربية الرياضية، رسالة ماجستير، كلية التربية الرياضية للبنين، جامعة حلوان، القاهرة.
- .15 **نفين مصطفى أحمد )2015(:** فعالية برنامج تقنل لتعليم الخطط الجماعية فل كرة اليد علل التحصيل المعرفل واألداء الخططل لطالبات كلية التربية الرياضية، رسالة دكتوراه غير منشورة ،كلية التربية الرياضية للبنات، جامعة االسكندرية.
- .16 **هشام حجازي عبد الحميد)2004**(: تأثير استخدام بعض أساليب التدريس علل المتطلبات البدنية و المهارية والمعرفية الخاصة بالمبتدئين في الكاراتيه ، رسالة دكتوراه غير منشوره ، كلية التربية الرياضية ، جامعة المنصورة.
- 17. **Aktas, S & ،.Aydin, A. (2016):** The effect of the smart board usage in science and technology lessons. Eurasian Journal of Educational Research, 64, 125-138 retrieved on 10/12/2017 from<http://dx.doi.org/10.14689/ejer.2016.64.7>
- 18. **Ayre, C., & Scally, A. J. (2013):** Critical values for Lawshe's content validity ratio: Revisiting the original methods of calculation. Measurement and Evaluation in Counseling and Development, 47(1), 79-86. doi:10.1177/0748175613513808
- 19. **Blau, I. (2011):** Being a smart teacher in a "smart classroom": Assessing teacher professional development for incorporating Interactive White Boards at schools. Learning in the Technological Era, 63-74
- 20. **Dori, S & ،.Kurtz, G. (2015):** Student's perceptions meaningful learning via ICT. Paper presented at the 2015 Chais Annual Meeting, Open University, Raanana
- 21. **Fraenkel, J.R. & Wallen, N.E. (2008):** How to Design and Evaluate Research in Education (7th ed.). New York: McGraw-Hill
- 22. **Jena, P. C. (2013):** Effect of smart classroom learning environment on academic achievement of rural high achievers and low achievers in science .International Letters of Social and Humanistic Sciences 3, 1-9 doi:10.18052/www.scipress.com/ilshs.
- 23. **Lakens, D. (2013):** Calculating and reporting effect sizes to facilitate cumulative science: a practical primer for t-tests and ANOVAs. Frontiers in Psychology, 4, 1-12. doi:10.3389/fpsyg.2013.00863
- 24. **Lance, C. E. (2006):** The sources of four commonly reported cutoff criteria: What did they really say? Organizational Research Methods, 9(2), 202-220. doi:10.1177/1094428105284919
- 25. **Wiseman, D.C. (1999):** Research strategies for education. New York: Wadsworth Publishing Company.
- 26. **[https://www.new-educ.com/interactive-whiteboard-](https://www.new-educ.com/interactive-whiteboard)26**